# EOS: Improving Adobe XD Plugin and Creating Angular Library

Name: Abhirup Pal Github: [Abhirup-99](https://github.com/Abhirup-99/) Gitlab: [Abhirup-99](https://gitlab.com/Abhirup-99) Email-ID: abhiruppalmethodist@gmail.com Country: India

#### **A Brief Introduction**

My name is Abhirup Pal and I am a third-year student at the Institute of Engineering and Management, Kolkata, India where I am pursuing B.Tech. in Electronics and Communication engineering. I started contributing to EOS in January of 2021 and contributing across repositories in Gitlab and Github.

#### **My Contributions**

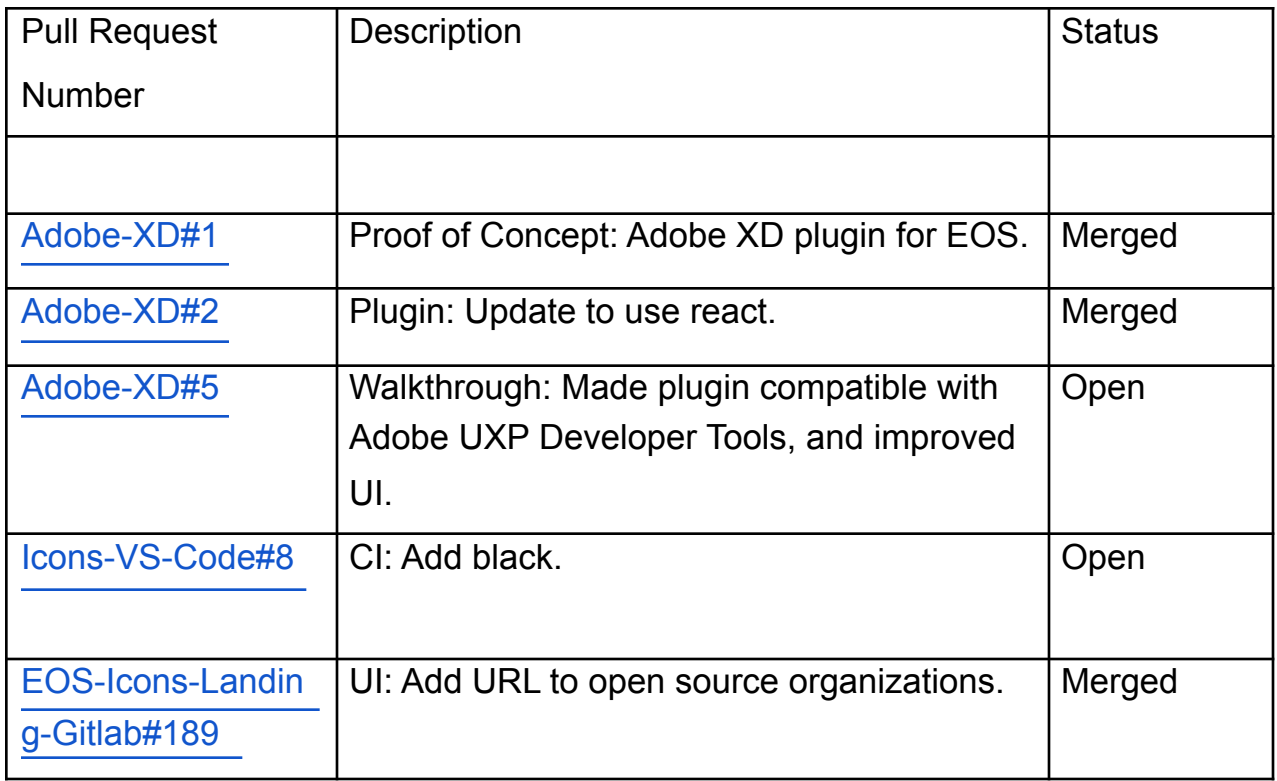

## **PROJECT INFORMATION EOS**

#### **Abstract**

I have started doing the initial work on the EOS Adobe XD plugin and I found the community extremely supportive. For the summer, my goal would be to increase the capabilities of the Adobe XD plugin, and develop the Angular package for EOS. This might touch the sister packages for React library and the original NPM package and I would ensure there are no frictions during development and we are on the same page while moving forward.

#### **Specifcations**

#### **1. Adobe-XD Plugin Improvements**

#### **The goal would be to ensure all functionalities available on the npm packages can be performed through the plugin itself.**

- Add Icons on search.
- Ensure colors, height, and width of the icons can be changed.
- Add ESLint to the repo.
- Add CI for the Plugin to build automatically on every master push.
- Add shortcut for the plugin.
- Add tests.

#### **2. Angular Library.**

- Develop the initial plugin.
- Add support for tree shaking.
- Open up APIs to allow users to update CSS properties like height, width, z-index, and background.
- Allow custom classes to be added allowing usage of [NgClass,](https://angular.io/api/common/NgClass) and [NgStyle.](https://angular.io/api/common/NgStyle)
- Open up APIs to fip and rotate Icons.
- Allow users to add animations.
- Open up API to control animation programmatically.
- Add tests.

#### **3. Work on other plugins and libraries.**

I am proficient in Typescript, JS, and Python and could work on other plugins(Figma/VS Code) and front-end libraries(React) as would be required.

### **Timeline**

Here's a rough estimate of the timeline, which may change depending on the status of the issues to be fixed

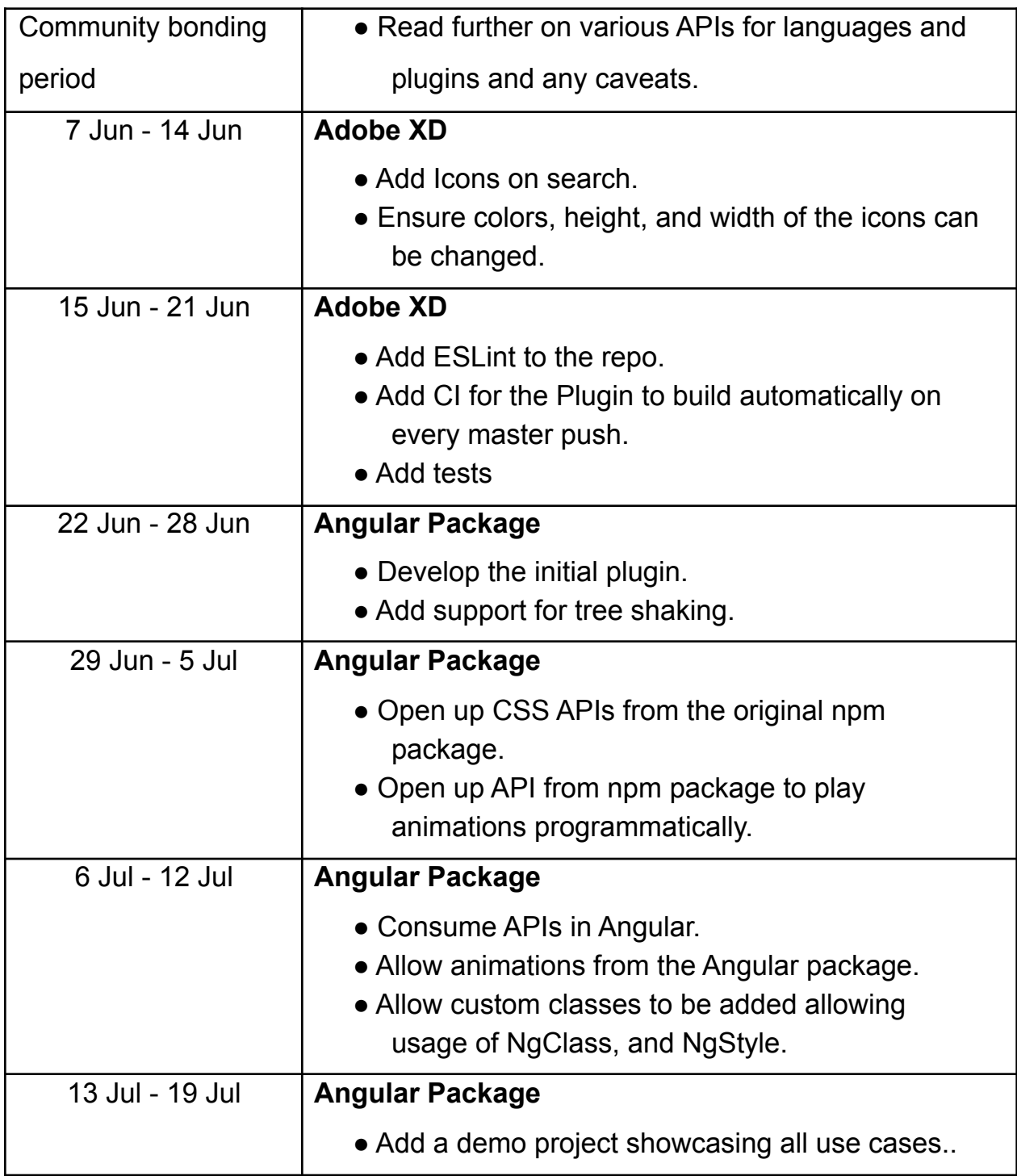

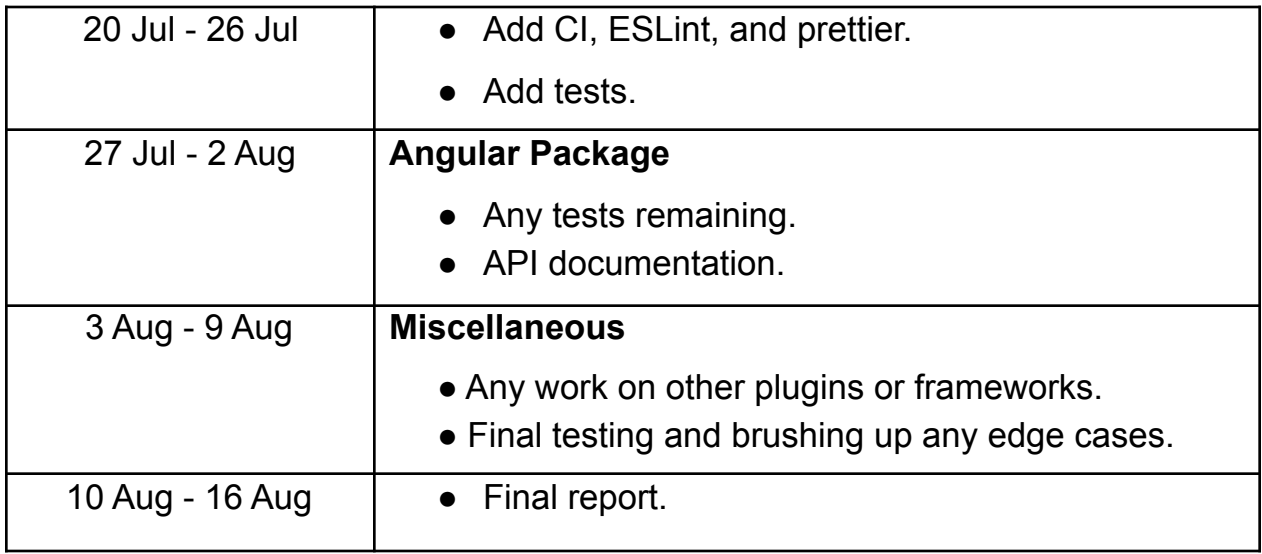

#### **Experience**

- I have worked on 3 different startups building products from scratch. The entire list can be found [here](https://abhirup-99.github.io/#experience). My best work on Angular with Material Design can be found [here.](https://announce.today/)
- My primary languages are Javascript and Python and I have built various projects in them. The most relevant is one to scrape wallpapers and change your background daily using Python and Bash. The relevant code can be found [here.](https://github.com/Abhirup-99/DesktopWallpaper)
- I am also a core member of the Developer Student Club(DSC-IEM) at my college.
- My other open-source contributions can be found [here](https://abhirup-99.github.io/#contributions). I have been maintaining a small angular package [ng2-animate-on-scroll](https://github.com/abhazelton/animate-on-scroll/commits/master) that allows users to add animations on scroll. It uses Intersection Observer and a scroll listener as a fallback for browsers without the Intersection Observer API. More than **50k [downloads](https://npm-stat.com/charts.html?package=ng2-animate-on-scroll&from=2018-04-02&to=2021-04-02)** to date(2018 - onwards).

#### **Availability**

If accepted, I would not have any commitments other than GSoC. I can consistently put in 35-40 hours of work every week.

#### **Post GSoC**

After the GSoC period ends, I would continue making contributions to EOS, review pull requests, and try to keep the developer community active.